[oxiane-ins](https://oxiane-institut.com)titut.com  [01 55 60](tel:+331 55 60 76 72) 76 72  [formation@o](mailto:formation@oxiane.com)xiane.com

# Automating Administration with Windo

#### FilièDéveloppement loSopiwsiefliMecreosoft

RÉFÉRENCE DURÉE AAWPS 4 JOURS (28H) 2 /390 ¬ PRIX UNITAIRE HT

### Description

Session in 5 days in January 2020 ! This course provides students with the PowerShell for administering and automating administration of Windows se This course provides students the skills to identify and build the command students learn how to build scripts to accomplish advanced tasks such as a This course provides prerequisite skills supporting a broad range of Micros Client, Microsoft Exchange Server, Microsoft SharePoint Server, Microsoft that goal, this course will not focus on any one of those products, although of those products, will serve as the example for the techniques this course

This course is intended for IT Professionals who are already experienced i administration, and who want to learn more about using Windows PowerShe

### Objectifs pédagogiques

- . Describe the functionality of Windows PowerShell and use it to run and
- $\bullet$  Identify and run cmdlets for server administration
- Work with Windows PowerShell pipeline
- Describe the techniques Windows PowerShell pipeline uses
- Use PSProviders and PSDrives to work with other forms of storage
- Query system information by using WMI and CIM
- Work with variables, arrays, and hash tables
- Write basic scripts in Windows PowerShell
- Write advanced scripts in Windows PowerShell
- Administer remote computers
- Use background jobs and scheduled jobs
- Use advanced Windows PowerShell techniques

#### OXiane Institut

98 avenue du général Leclerc 92100 Boulogne-Billancourt

 [oxiane-ins](https://oxiane-institut.com)titut.com  [01 55 60](tel:+331 55 60 76 72) 76 72  [formation@o](mailto:formation@oxiane.com)xiane.com

#### Public cible

• IT professionals

### Pré-requis

Experience with Windows networking technologies and implementation.

Experience with Windows Server/Client administration, maintenance, and t

# Programme de la formation

Module 1: Getting started with Windows PowerShell

- Description
	- $\circ$  This module will introduce you to Windows PowerShell and provide
	- $\circ$  The module shows you how to open and configure the shell for use
	- $\circ$  The module also introduces the built-in Help system in Windows Po
- Lessons
	- Overview and background of Windows PowerShell
	- Understanding command syntax
	- Finding commands
- Lab : Configuring Windows PowerShell
	- Configuring the Windows PowerShell console
	- Configuring the Windows PowerShell ISE application
- Lab : Finding and running basic commands
	- Finding commands
	- Running commands
	- Using the About files
- After completing this module, students will be able to:
	- Open and configure Windows PowerShell.
	- Find and run Windows PowerShell commands.
	- o Run commands by using the correct command and parameter syntax

Module 2: Cmdlets for administration

Description

OXiane Institut

98 avenue du général Leclerc 92100 Boulogne-Billancourt

 [oxiane-ins](https://oxiane-institut.com)titut.com  [01 55 60](tel:+331 55 60 76 72) 76 72  [formation@o](mailto:formation@oxiane.com)xiane.com

- $\circ$  This module introduces you to the cmdlets commonly used for admi
- $\circ$  While you can search for cmdlets each time you need to accomplis basic understanding of the cmdlets available for system administration

#### • Lessons

- Active Directory administration cmdlets
- Network configuration cmdlets
- Other server administration cmdlets
- Lab : Windows Administration
	- Creating and managing Active Directory objects
	- Configuring network settings on Windows Server
	- Creating a web site
- After completing this module, students will be able to:
	- o Identify and use cmdlets for Active Directory administration.
	- $\circ$  Identify and use cmdlets for network configuration.
	- $\circ$  Identify and use cmdlets for other server administration tasks.

Module 3: Working with the Windows PowerShell pipeline

- Description
	- o This module introduces the pipeline feature of Windows PowerShel
	- $\circ$  Although the pipeline feature is included in several command-line Windows operating system, the pipeline feature in Windows Powers and more capable functionalities compared to other shells
	- $\circ$  This module provides you with the skills and knowledge that will h efficiently
- Lessons
	- Understanding the pipeline
	- o Selecting, sorting, and measuring objects
	- Filtering objects out of the pipeline
	- Enumerating objects in the pipeline
	- o Sending pipeline data as output
- Lab : Using the pipeline Selecting, sorting, and displaying data
- Lab : Filtering objects

#### OXiane Institut

98 avenue du général Leclerc 92100 Boulogne-Billancourt

 [oxiane-ins](https://oxiane-institut.com)titut.com  [01 55 60](tel:+331 55 60 76 72) 76 72  [formation@o](mailto:formation@oxiane.com)xiane.com

Filtering objects

- Lab : Enumerating objects Enumerating objects
- Lab : Sending output to a file Exporting user information to a file
- After completing this module, students will be able to:
	- Describe the purpose of the Windows PowerShell pipeline.
	- o Select, sort, and measure objects in the pipeline.
	- o Filter objects out of the pipeline.
	- Enumerate objects in the pipeline.
	- Send output consisting of pipeline data.

Module 4: Understanding how the pipeline works

- Description
	- $\circ$  This module shows you how Windows PowerShell passes objects from
	- The shell provides two techniques that you can use
	- $\circ$  Knowing how these techniques work, and which one will be used in and complex command lines
- Lessons
	- Passing the pipeline data
	- Advanced considerations for pipeline data
- Lab : Working with pipeline parameter binding Predicting pipeline behaviour
- After completing this module, students will be able to:
	- Pass data by using the ByValue technique.
	- Describe the advanced techniques for passing pipeline data.

Module 5: Using PSProviders and PSDrives

- Description
	- This module introduces the PSProviders and PSDrives adapters
	- $\circ$  A PSProvider is basically a Windows PowerShell adapter that make
	- A PSDrive is an actual connection to a form of storage

OXiane Institut

98 avenue du général Leclerc 92100 Boulogne-Billancourt

 [oxiane-ins](https://oxiane-institut.com)titut.com  [01 55 60](tel:+331 55 60 76 72) 76 72  [formation@o](mailto:formation@oxiane.com)xiane.com

- $\circ$  You can use these two adapters to work with various forms of stora that you use to manage the file system
- Lessons
	- Using PSProviders
	- Using PSDrives
- Lab : Using PSProviders and PSDrives
	- Creating files and folders on a remote computer
	- Creating a registry key for your future scripts
	- Create a new Active Directory group
- After completing this module, students will be able to:
	- Use PSProviders.
	- Use PSDrives.

Module 6: Querying system information by using WMI and CIM

- Description
	- $\circ$  This module introduces you to two parallel technologies: Windows Common Information Model (CIM)
	- $\circ$  Both these technologies provide local and remote access to a repo access to robust information available from the operating system,
- Lessons
	- Understanding WMI and CIM
	- Querying data by using WMI and CIM
	- Making changes with WMI/CIM
- Lab : Working with WMI and CIM
	- Querying information by using WMI
	- Querying information by using CIM
	- Invoking methods
- After completing this module, students will be able to:
	- $\circ$  Explain the differences between Common Information Model (CIM)  $(WMI)$ .
	- Query management information by using CIM and WMI.
	- o Invoke methods by using CIM and WMI.

OXiane Institut

98 avenue du général Leclerc 92100 Boulogne-Billancourt

 [oxiane-ins](https://oxiane-institut.com)titut.com  [01 55 60](tel:+331 55 60 76 72) 76 72  [formation@o](mailto:formation@oxiane.com)xiane.com

Module 7: Working with variables, arrays, and hash tables

- Description
	- $\circ$  This module provides you the skills and knowledge required to use PowerShell
- $\cdot$  Lessons
	- Using variables.
	- Manipulating variables.
	- Manipulating arrays and hash tables.
- Lab : Working with variables
	- Working with variable types
	- Using arrays
	- Using hash tables
- After completing this module, students will be able to:
	- Assign a value to variables.
	- Describe how to manipulate variables.
	- Describe how to manipulate arrays and hash tables.

#### Module 8: Basic scripting

- Description
	- o This module shows you how to package a Windows PowerShell com
	- $\circ$  Scripts allow you to perform repetitive tasks and more complex tas command
- Lessons
	- o Introduction to scripting
	- Scripting constructs
	- o Importing data from files
- Lab : Basic scripting
	- Setting a script
	- Processing an array with a ForEach loop
	- Processing items by using If statements
	- Creating a random password
	- Creating users based on a CSV file
- After completing this module, students will be able to:

#### OXiane Institut

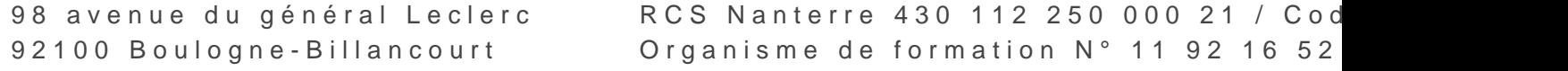

 [oxiane-ins](https://oxiane-institut.com)titut.com  [01 55 60](tel:+331 55 60 76 72) 76 72  [formation@o](mailto:formation@oxiane.com)xiane.com

- Run a Windows PowerShell script.
- Use Windows PowerShell scripting constructs.
- o Import data from a file.

#### Module 9: Advanced scripting

- Description
	- $\circ$  This module introduces you to more advanced techniques that you
	- $\circ$  These techniques includes gathering user input, reading input from and error handling
- Lessons
	- Accepting user input
	- Overview of script documentation
	- Troubleshooting and error handling
	- Functions and modules
- Lab : Accepting data from users
	- Querying disk information from remote computers
	- Updating the script to use alternate credentials
	- Documenting a script
- Lab : Implementing functions and modules
	- Creating a logging function
	- Adding error handling to a script
	- Converting a function to a module
- After completing this module, students will be able to:
	- Accept user input for a script.
	- Explain script documentation.
	- o Implement error handling for a script.
	- Explain functions and modules.

Module 10: Administering Remote Computers

- Description
	- $\circ$  This module introduces you to the Windows PowerShell remoting te more remote computers and instruct them to run commands on your
- $\cdot$  Lessons

#### OXiane Institut

98 avenue du général Leclerc 92100 Boulogne-Billancourt

 [oxiane-ins](https://oxiane-institut.com)titut.com  [01 55 60](tel:+331 55 60 76 72) 76 72  [formation@o](mailto:formation@oxiane.com)xiane.com

- Using basic Windows PowerShell remoting
- Using advanced Windows PowerShell remoting techniques
- Using PSSessions
- Lab : Using basic remoting
	- Enabling remoting on the local computer
	- Performing one-to-one remoting
	- Performing one-to-many remoting
- Lab : Using PSSessions
	- Using implicit remoting
	- Managing multiple computers
- After completing this module, students will be able to:
	- Describe remoting architecture and security.
	- Use advanced remoting techniques.
	- Create and manage persistent remoting sessions.

Module 11: Using background jobs and scheduled jobs

Description

 $\circ$  This module provides information about the job features of Window  $\circ$  Jobs are an extension point in Windows PowerShell, and there are  $\circ$  Each kind of job can work slightly differently, and has different ca

- Lessons
	- Using background jobs
	- Using scheduled jobs
- Lab : Using background jobs and scheduled jobs
	- o Starting and managing jobs
	- Creating a scheduled job
- After completing this module, students will be able to:
	- Create and manage background jobs.
	- Create and manage scheduled jobs.

Module 12: Using advanced Windows PowerShell techniques

Description

o This module covers several advanced Windows PowerShell techniques

#### OXiane Institut

98 avenue du général Leclerc 92100 Boulogne-Billancourt RCS Nanterre 430 112 250 000 21 / Cod Organisme de formation  $N^{\circ}$  11 92 16 52

 [oxiane-ins](https://oxiane-institut.com)titut.com  [01 55 60](tel:+331 55 60 76 72) 76 72  [formation@o](mailto:formation@oxiane.com)xiane.com

- o Many of these techniques and features extend functionality that yo
- $\circ$  Some of these techniques are new and provide additional capabilit
- Lessons
	- Creating profile scripts
	- Using advanced techniques
- Lab : Practicing advanced techniques
	- Creating a profile script
	- Verifying the validity of an IP address
	- Reporting disk information
	- Configuring NTFS permissions
	- Creating user accounts with passwords from a CSV file
- Lab : Practicing script development (optional)
	- o TBA
	- o TBA
	- $O$  TRA
- After completing this module, students will be able to:
	- Create and manage profile scripts
	- Use advanced techniques to work with data

## Qualité

Cette formation est accessible aux personnes en situation de handicap, no complémentaires.

Programme m7s nao yembre 2023

#### OXiane Institut

98 avenue du général Leclerc 92100 Boulogne-Billancourt